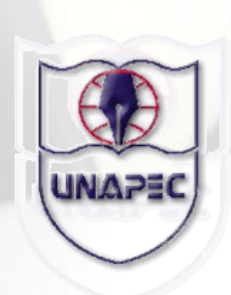

# UNIVERSIDAD APEC

## ESCUELA DE INGENIERIA CATEDRA DE FÍSICA

Prácticas de Laboratorio de Física General (TEC-132)

NOMBRE:

MATRICULA:

GRUPO:

PROFESOR:

Elaborado por: Ing. Emma K. Encarnación E.

ENERO 2005

### Listado de Contenido

- Práctica No.1 Teoría y Acumulación de Errores.
- Práctica No.2 Instrumentos de Medidas.
- Práctica No.3 Construcción de Gráficos.
- Práctica No.4 Fuerzas Coplanarias Concurrentes (Vectores).
- Práctica No.5 Velocidad Promedio y Velocidad Instantánea.
- Práctica No.6 Movimiento Rectilíneo Uniforme y Movimiento

Uniformemente Acelerado.

- Práctica No.7 Medida de la Aceleración de la Gravedad
- Práctica No.8 Leyes de Newton
- Práctica No.9 Fuerza de Fricción o de Rozamiento
- Práctica No.10 Ley de Hooke

## Teoría y Acumulación de Errores

#### **Objetivo:**

-Aplicar la teoría de errores, a través del cálculo del área de una hoja de papel.

#### **Metodología:**

El profesor hará una breve explicación sobre los conceptos de: Magnitud; Patrones de medidas; Sistemas de medidas; Tipos de medidas; Diferentes tipos de errores; Expresiones para el cálculo de errores y variables que intervienen en las mismas (Medida más probable, Desviación).

Los estudiantes formaran grupos de trabajo de 4 a 5 integrantes, cada estudiante deberá realizar las medidas correspondientes para el desarrollo de dicha práctica y luego realizar el cálculo de errores.

#### **Marco Teórico:**

Cuando realizamos una medida estas se ven afectadas en cierto grado, por algún tipo de error debido a imperfecciones del instrumento o por limitaciones de nuestros sentidos al momento de registrar la información.

Se ha demostrado estadísticamente que si realizamos varias veces una medida el error disminuye considerablemente, y se toma como valor más probable de la medida real la Media aritmética de los valores obtenidos.

**Medida más probable (Xprob)**: Es aquella que se obtiene al realizar la sumatoria de todas las medidas (xi) y dividirla entre el número de medidas realizadas (n).

 $X_{prob} = \sum x_i / n$ 

**Desviación de la medida**  $(d<sub>i</sub>)$  : Esta sirve para indicar que tan distante, a la derecha o a la izquierda, de la medida más probable se encuentra una medida.  $d_i = x_i - x_{prob}$ 

**Error absoluto de una medida:** Es el valor absoluto del de la desviación de la medida.

**Error absoluto promedio (E):** Es aquel que se obtiene al realizar la sumatoria del valor absoluto de todas las desviaciones (|d<sub>i</sub>|) y dividirla entre el número de medidas realizadas (n).

 $E = \sum |d_i| / n$ 

El error absoluto promedio sirve para determinar el margen de seguridad de la medida y es el único de los errores que tiene la unidad de la medida realizada.

El margen dentro del cual se puede considerar que se encuentra la medida real, se expresa así:

$$
X = X_{prob} \pm E
$$

**Error relativo** (e): Es aquel que se obtiene al dividir el error absoluto promedio (E) entre la medida más probable  $(X_{\text{prob}})$ 

 $e = E / X_{prob}$ 

El error relativo determina la precisión de la medida y no tiene dimensiones.

**Error porcentual (e %):** Se obtiene al multiplicar por 100 el error relativo.

 $e\% = (E / X_{\text{prob}}) \times 100$ 

La precisión de la medida real, se expresa así:

 $X = X_{\text{prob}} + e\%$ 

#### **Acumulación de errores**

Las reglas para trabajar con acumulación de errores en medidas indirectas se muestran a continuación.

1.-**Suma y Resta**: El error absoluto de una suma o de una resta es igual a la suma de los errores absolutos de cada sumando. Si,  $A = B + C$ ; entonces  $E_A = E_B + E_C$ 

2.-**Producto:** El error relativo de un producto es igual a la suma de los errores relativos de los factores.

Si,  $A = B \times C$ ; entonces  $e_A = e_B + e_C$ 

3.-**Cociente:** El error relativo de un cociente es igual a la suma del error relativo del numerador mas el error relativo del denominador.

Si,  $A = B \div C$ ; entonces  $e_A = e_B + e_C$ 

4.-**Potenciación**: El error relativo de una potencia es igual al exponente por el error relativo de la base.

Si,  $A = B^C$ ; entonces  $e_A = ce_B$ 

5.-**Radicación:** El error relativo de una raíz es igual al error relativo de la cantidad subradical dividido entre el índice de la raíz.

Si,  $A = \sqrt[n]{B}$ ; entonces  $e_A = e_B / n$ 

6.- Para obtener el error absoluto de un producto debe calcularse primero el error relativo y luego multiplicar este por el valor probable del producto.

Si, A= B x C; entonces  $e_A = e_B + e_C$  $E_A = e_A x A$ 

7.- Para obtener el error relativo de una suma, debe calcularse primero el error absoluto de la suma, y luego dividir este entre el valor probable de la suma.

Si,  $A = B + C$ ; entonces  $E_A = E_B + E_C$  $e_A = E_A \div A$ 

### CALCULO DE LA ACUMULACIÓN DE ERRORES EN EL AREA DE UN RECTANGULO.

Equipo:

-Regla métrica -Mesa de trabajo

Procedimiento:

1.-Formar grupos de 4 a 5 estudiantes.

2.-Cada estudiante realizará una media de la altura (H) y la base (B) del tope de la mesa de trabajo.

3.-Anotar las medidas en la Tabla 1.1 y completar la misma.

4.-Calcular la acumulación de errores correspondiente.

Tabla 1.1

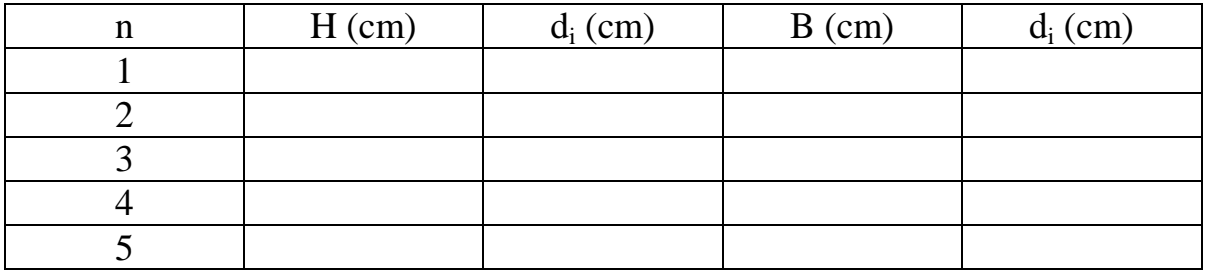

a) Cálculo de los valores más probables de la altura (H), base (B) y área (A) de una hoja de papel.

 $H_{\text{prob}} =$   $B_{\text{prob}} =$   $A_{\text{prob}} =$ 

b) Cálculo de los errores absolutos de la altura (H) y base (B).

 $E_H = E_B =$ 

c) Cálculo de los errores relativos de altura (H) y base (B).

 $e_H =$   $e_B =$ 

d) Acumulación de errores del área del tope de la mesa.

 $%e_A = %e_H + %e_B =$ 

e) Precisión de la medida del área del tope de la mesa.  $A = A<sub>prob</sub> + % B<sub>A</sub>$ 

### Instrumentos de Medida

### **Objetivo:**

-Utilizar diferentes instrumentos de medidas (Pie de Rey, Balanza y Tornillo Micrométrico), en el cálculo del volumen de un cilindro hueco y de la densidad de una esfera.

### **Marco Teórico:**

Cuando elegimos algún instrumento para la realización de una medida, el instrumento a usar dependerá, entre otras cosas, del grado de precisión que queremos obtener al realizar dicha medición. Por eso cuando necesitamos mucha precisión utilizamos instrumentos bastante precisos, tales como: El Calibrador Vernier o Pie de Rey, La Balanza de Precisión y El Tornillo Micrométrico, dependiendo del tipo y forma de la magnitud a medir.

Al trabajar con diferentes instrumentos debemos conocer la apreciación y la precisión de los mismos, las cuales definimos a continuación.

**La apreciación de un instrumento** es la menor división que presenta la escala de un instrumento.

**La precisión de un instrumento** se obtiene al calcular el cociente de la apreciación del instrumento entre el mayor valor que presenta la escala del instrumento.

### **CALIBRADOR VERNIER O PIE DE REY**

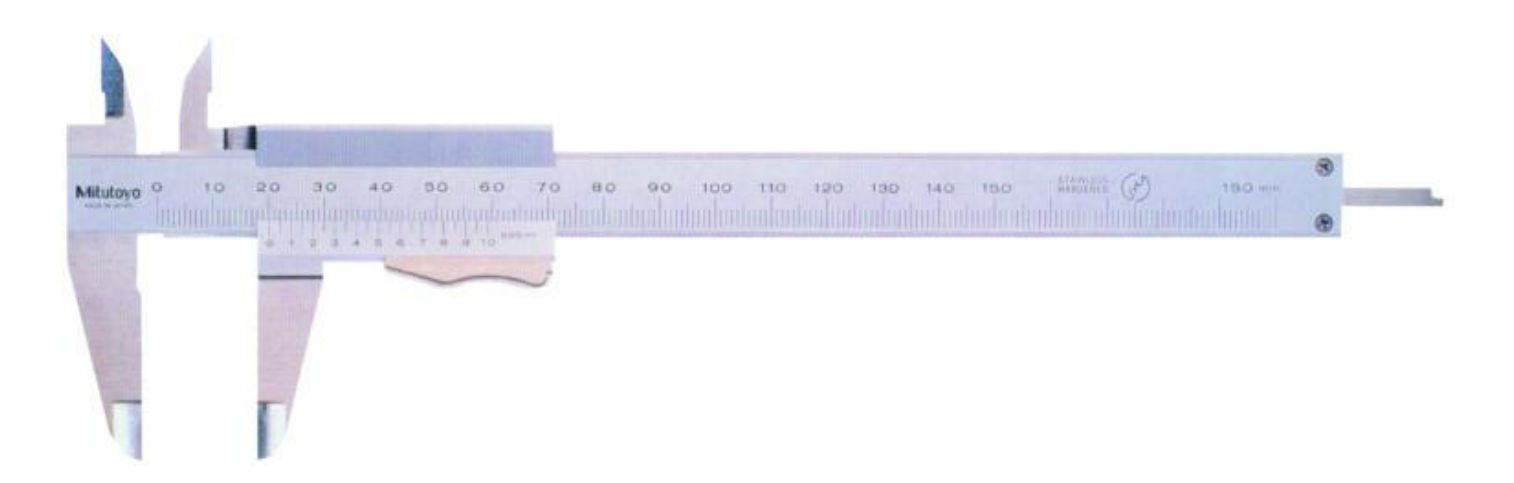

El Calibrador Vernier o Pie de Rey es un instrumento manual de mucha precisión que se utiliza generalmente para medir longitudes, diámetros, espesores y profundidades.

Existen Calibradores con diferente precisión, debido a que su escala puede tener diferente número de divisiones, en la actualidad se utilizan calibradores digitales.

### CALCULO DEL VOLUMEN DE UN CILINDRO HUECO.

El volumen de un cilindro se obtiene al multiplicar el área de la base del cilindro por la altura del mismo. Si el cilindro tiene un hueco de forma regular y cilíndrica (como es nuestro caso), el volumen real del cilindro hueco lo determinamos al restar del volumen total del cilindro el volumen del hueco.

Por lo que si el volumen Total es  $V_T = (\pi D^2 / 4) * H y$  el volumen del hueco es  $V_h = (\pi D'^2 / 4)$ 4) \* h, el volumen real será:  $V_R = V_T - V_h$ 

Equipo:

-El Calibrador Vernier o Pie de Rey -Cilindro hueco

Procedimiento:

1.-Realizar grupos de 4 a 5 estudiantes.

2.-Cada estudiante realizará una media de la longitud exterior (H), la profundidad (h), diámetro exterior (D) y diámetro interior (D') del cilindro.

3.-Anotará las medidas en la tabla No.1 anexa, y completará la misma.

4.-Calculará la acumulación de errores correspondiente al volumen calculado.

Tabla 2.1

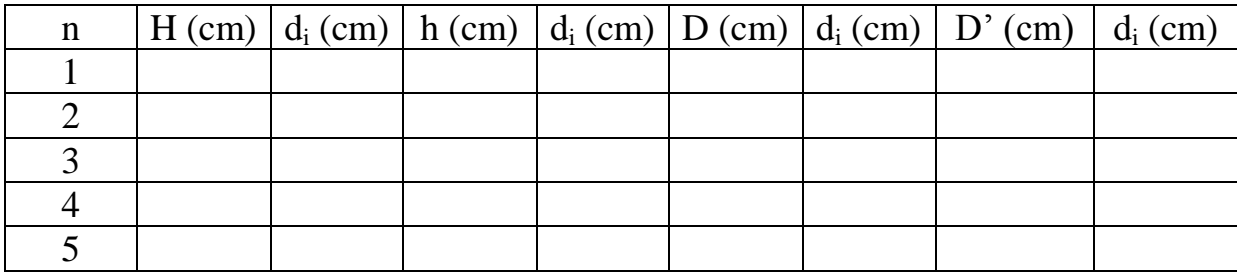

a) Cálculo de los valores más probables del la longitud exterior (H), la profundidad (h), diámetro exterior (D) y diámetro interior (D') del cilindro.

$$
H_{prob} = h_{prob} = D_{prob} = D_{prob} =
$$

b) Cálculo de los errores absolutos.

 $E_{H} = E_{D} = E_{D} = E_{D'} =$ 

c) Cálculo de los errores relativos.

 $e_{H} = e_{D} = e_{D} = e_{D}$ 

d) Cálculo del volumen probable del cilindro hueco.

 $V_T = (\pi D^2 / 4) * H =$  $V_h = (\pi D^2/4)^* h =$ 

 $V_{Rprob} = V_T - V_h =$ 

e) Cálculo de los errores porcentuales de los volúmenes (Total y del hueco).

 $%e_{VT} = 2(%e_D) + %e_H$  $%e_{Vh} = 2(%e_{D'}) + %e_{h}$ 

f)Acumulación de errores del volumen del cilindro hueco.

 $E_{VT} = V_T * e_{VT}$  $E_{Vh}$ = $V_h$  \*  $e_{Vh}$  $E_{VR} = E_{VT} + E_{Vh}$  $e_{\text{VR}}\text{= E}_{\text{VR}}/V_{\text{R}}$  $%e_{VR}=e_{VR}*100$ 

g) Precisión de la medida del volumen del cilindro hueco.

 $V = V_{Rprob} + \%ev_R$ 

### **EL TORNILLO MICROMETRICO**

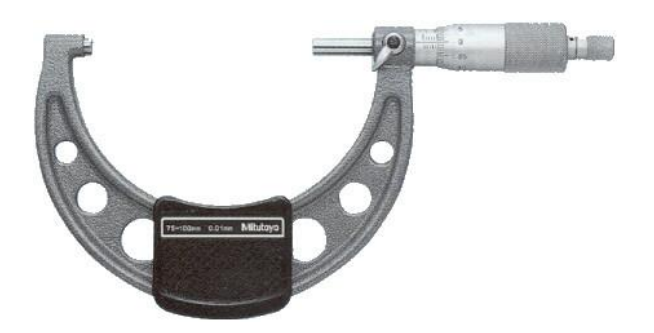

El Tornillo Micrométrico es otro instrumento manual de alta precisión y gran utilidad en los trabajos científicos y técnicos, que se usa para medir longitudes pequeñas, generalmente diámetros y espesores.

Este instrumento posee un tornillo cuyo avance o paso de rosca esta calibrado de manera que una vuelta completa del tornillo equivale a 0.5 mm, y su lectura se realiza combinando las escalas fija y circular del instrumento.

La precisión de este instrumento se determina por el cociente del (paso de la rosca) en cada vuelta del tambor entre el número de divisiones de la escala del tambor.

La escala circular está dividida en 50 partes iguales, por esto al girar una división de la circunferencia (0.5 mm), el tornillo se desplaza 0.010mm, siendo ésta la precisión del instrumento.

Cuando realizamos medidas, en mm con este instrumento los resultados deben ser expresados con tres cifras decimales.

Los tornillos se fabrican para medir piezas cuya longitud varia de 0 a 25mm, de 25mm a 50mm y aún hasta 100mm.

### CALCULO DE LA DENSIDAD DE UNA ESFERA.

La densidad de un cuerpo se define como el cociente de la masa del cuerpo entre el volumen del mismo. Esta se calcula mediante la siguiente expresión:

 $\rho = m / v$ 

Para determinar el volumen de una esfera utilizamos la siguiente expresión:

 $V = (\pi / 6) D<sup>3</sup>$ , por lo que la expresión para el cálculo de la densidad en nuestro caso es:

Equipo:

-El Tornillo Micrométrico -Balanza de Precisión -Esfera de metal

Procedimiento:

1.-Realizar grupos de 4 a 5 estudiantes.

2.-Cada estudiante realizará una media del diámetro (D) y la masa (m) de la esfera.

3.-Anotará las medidas en la tabla 2.2 y completará la misma.

4.-Calculará la acumulación de errores correspondiente a la densidad determinada.

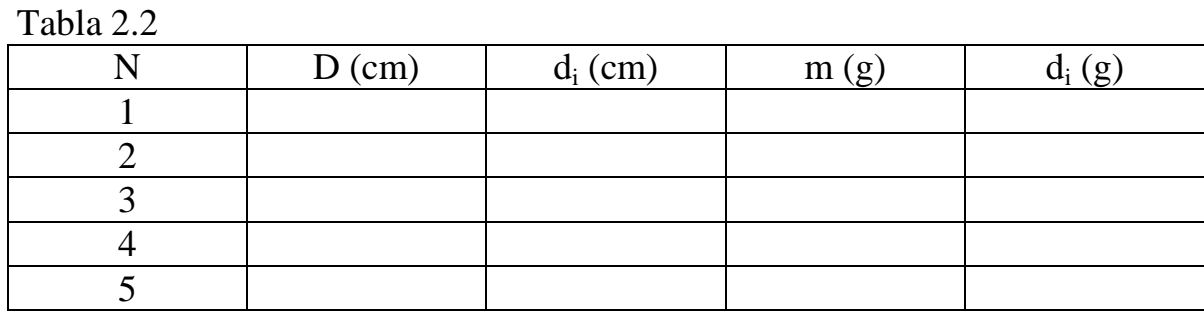

a)Cálculo de los valores más probables del diámetro (D), la masa (m) y la densidad ( $\rho$ ) de la esfera.

 $D_{prob} = m_{prob} = \rho_{prob}$ 

b) Cálculo de los errores absolutos del largo diámetro (D) y la masa (m).

$$
E_D = E_m
$$

c) Cálculo de los errores relativos del diámetro (D) y la masa (m).

 $e_D =$   $e_m =$ 

d) Cálculo del error relativo del volumen (V)

 $%e_v = 3%e_D$ 

e) Acumulación de errores de la densidad de la esfera.

 $%e_0 = %e_m + %e_v$ 

f) Precisión de la medida de la densidad.

 $\rho = \rho_{prob} + \%e_{\rho}$ 

## Construcción de Gráficos

#### **Objetivo:**

-Construir gráficos, aplicando los conocimientos sobre la relación entre variables.

#### **Marco Teórico:**

Los gráficos juegan un papel muy importante cuando se cuantifican fenómenos físicos, o de cualquier otra índole; si el comportamiento de las variables se presenta de tal manera que su relación sea conocida, entonces podemos predecir el comportamiento de dicho fenómeno en cualquier circunstancia.

Para la construcción de un gráfico se deben tener:

- -Valores tabulados
- -Trazar los ejes cartesianos y dividirlos en partes iguales
- -Identificar la Variable Dependiente y Variable Independiente
- -Elegir escala conveniente para cada variable
- -Situar los puntos y trazar el gráfico.

Una función es una expresión matemática que muestra cómo varían dos magnitudes, llamadas variables, entre sí. Y se expresa así:

 $Y = f(X)$  ( Y es función de X )

Donde Y y X son las variables que intervienen en la experiencia, y para su representación gráfica se colocan los valores correspondientes a la Variable Independiente (x) en el eje horizontal , y los de la Variable Dependiente (y) en el eje vertical.

La Variable Independiente es aquella que no depende de otra, y la Variable Dependiente es aquella que depende de la variable independiente.

Existen diferentes relaciones entre dos magnitudes, tales como:

-Proporcionalidad directa (con el cuadrado, con el cubo, etc.)

- -Variación lineal
- -Proporcionalidad inversa (con el cuadrado, el cubo, etc)

Durante la realización de esta práctica veremos la proporcionalidad directa, la variación lineal, la proporcionalidad directa con el cuadrado y la proporcionalidad inversa.

Dos magnitudes son **Directamente Proporcionales** cuando:

1.-Si una aumenta o disminuye la otra aumenta o disminuye, en la misma proporción. 2.-El cociente de la Variable Dependiente (V.D.) entre la Variable Independiente (V.I.) es constante.

3.-Su representación gráfica es una línea recta inclinada que parte del origen de coordenadas.

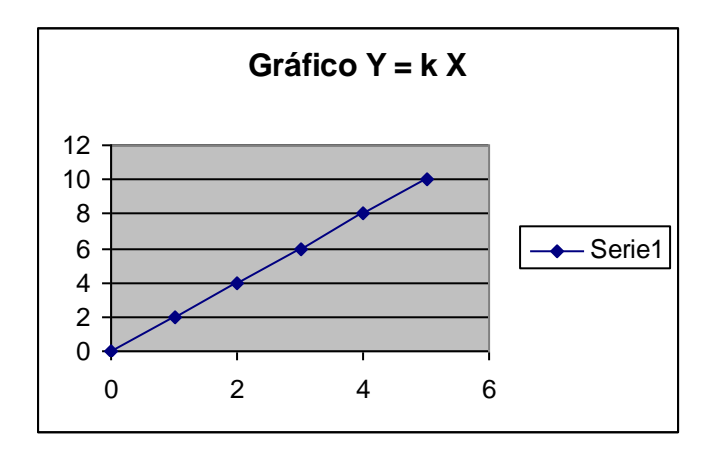

Esta relación se expresa  $Y \alpha X$  (Y es directamente proporcional a X). La ecuación matemática empleada para indicar la proporcionalidad directa entre dos variables es **Y= k**   $X \circ Y/X = k$ , donde Y es la V.D., X es V.I., y k es la constante de proporcionalidad.

La constante de proporcionalidad es igual a la pendiente del gráfico. Sabiendo que la pendiente esta definida como la tangente del ángulo de inclinación de la recta, esta se puede calcular en cualquier intervalo de la recta, tomando dos puntos cualesquiera, con la siguiente expresión:

Pendiente =  $\Delta Y / \Delta X = (Y_2 - Y_1) / (X_2 - X_1)$ 

Hablamos de **Variación Lineal** cuando para un valor cero de una de las variables existe otro valor diferente de cero para la otra variable y su representación gráfica es una línea recta inclinada que **no** parte del origen de coordenadas.

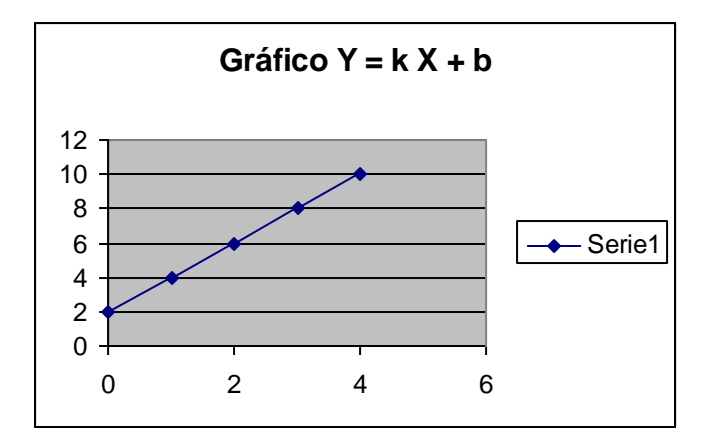

La ecuación para esta relación es  $Y = kX + B$ ; donde Y es la V.D., X es V.I., k es la constante de proporcionalidad y B es la constante aditiva.

Cuando dos magnitudes están relacionadas de forma tal que cuando una se duplica la otra se hace cuatro veces mayor, si una se reduce a la mitad la otra se hace cuatro veces menor y así sucesivamente, entonces se dice que entre las variables existe una **Proporcionalidad directa con el cuadrado**, esta relación se expresa **Y X 2** siendo Y la V.D., X es V.I. La ecuación matemática en este caso es **Y = k X<sup>2</sup>**

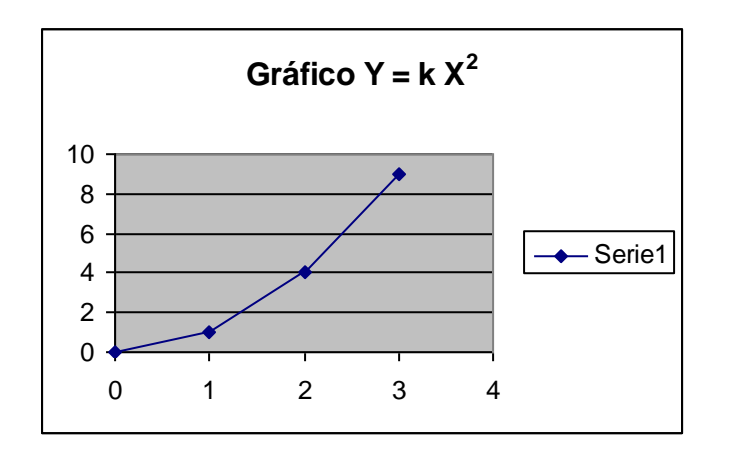

La **Proporcionalidad Inversa** se presenta cuando dos magnitudes están relacionadas de tal forma que si una de la variables se duplica la otra se reduce a la mitad, si una se triplica la otra se hace tres veces menor y así sucesivamente; en esta relación se cumple también que el producto del valor de una variable por el correspondiente de la otra variable es una constante. La ecuación matemática en este caso es **Y X = k**

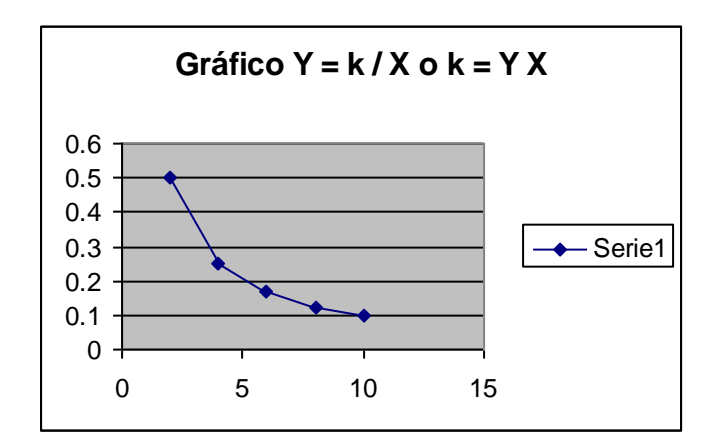

#### DESARROLLO PRÁCTICO

Equipo:

- -Regla métrica -Resorte
- -Masas diferentes
- -Soportes

Procedimiento:

1.-Colgamos el resorte en una barra horizontal

2.-Medimos la longitud del resorte  $(L_0)$  y registramos el valor en la Tabla 3.1

3.-Colocamos una masa de 0.2 kg en el extremo del resorte y medimos la nueva longitud del resorte y registramos este valor en la Tabla 1. Hacemos lo mismo con los demás valores de masa indicados en la Tabla 3.1

4.-La fuerza actuante en cada caso será la fuerza de peso ( m g )

5.-Para completar la tabla, la deformación del resorte la calculamos al restar a cada valor de longitud medida el valor de la longitud inicial del resorte  $(L_0)$ , es decir  $X = L - L_0$ 

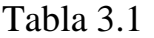

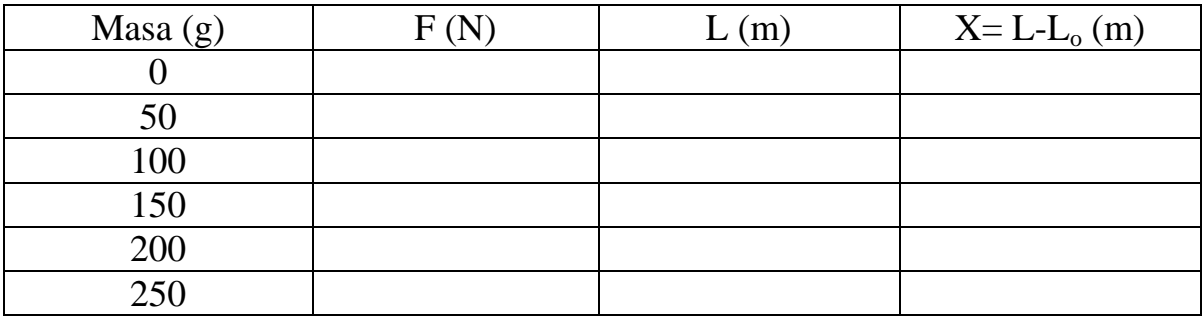

5.-Con los datos de la Tabla 3.1 construya el gráfico  $L = f(m)$  y luego:

a.-Diga la relación que existe entre las variables

b.-Escriba la ecuación matemática que relaciona las variables.

c.-Determine el valor de la(s) constante(s).

d.-Calcule el valor de la pendiente.

6.-Con los datos de la Tabla 3.1 construya el gráfico  $F = f(X)$  y luego:

a.-Diga la relación que existe entre las variables

b.-Escriba la ecuación matemática que relaciona las variables.

c.-Determine el valor de la(s) constante(s).

d.-Calcule el valor de la pendiente.

7.-En la Tabla 3.2 se muestran los valores correspondientes a los diámetros de diferentes círculos.

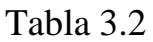

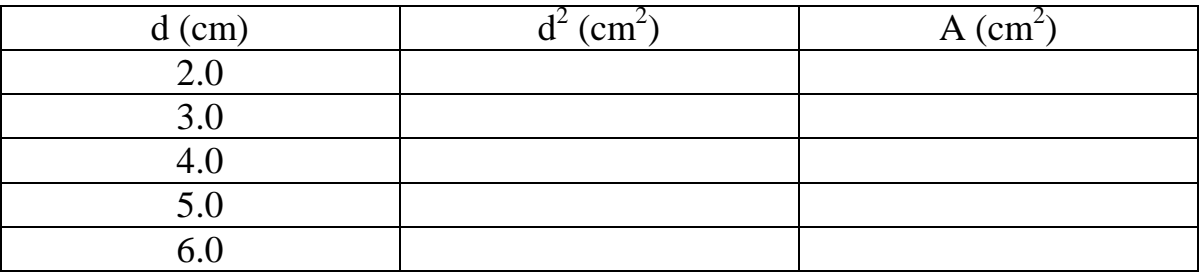

Sabiendo que el área de un circulo se calcula con la expresión  $A = (\pi d^2 / 4)$ , complete la tabla, construya el gráfico  $A = f(d^2)$  y diga la relación que existe entre las variables.

8.-En la Tabla 3.3 se muestran los valores correspondientes a un experimento para demostrar la 2da. ley de Newton.

Tabla 3.3

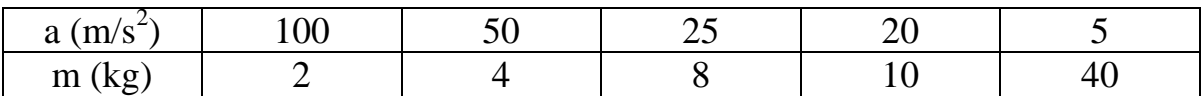

Con estos datos construya el gráfico  $a = f(m)$  y luego:

a.-Diga la relación que existe entre las variables.

b.-Escriba la ecuación matemática que relaciona las variables.

## Práctica No.4 Fuerzas Coplanarias Concurrentes (Vectores)

### **Objetivo:**

Hallar la resultante de dos fuerzas coplanarias.

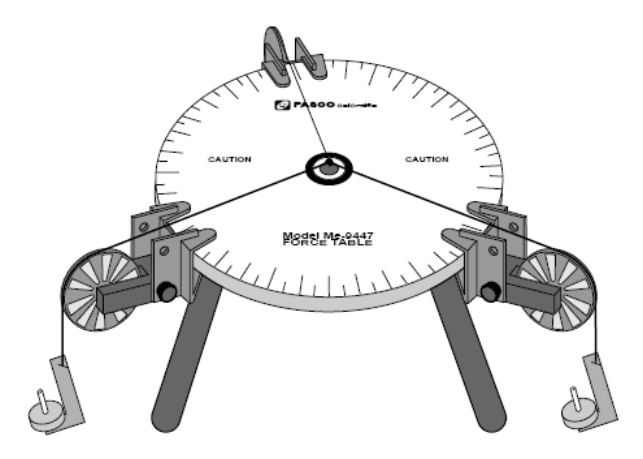

 **Figura 4.1**

### **Marco Teórico:**

Las magnitudes físicas pueden clasificarse dentro de dos categorías: escalar o vectorial.

Una *magnitud escalar* es una cantidad que queda completamente definida mediante un número con las unidades apropiadas. Mientras que un *vector* es una cantidad física que debe ser definida mediante su magnitud y dirección (un ángulo).

La fuerza es un ejemplo de cantidad vectorial. Para describir completamente la fuerza que actúa sobre un objeto, debemos especificar tanto la dirección de la fuerza aplicada como la magnitud de la misma.

Cuando se suman dos o más vectores, todos ellos deben tener las mismas unidades. Los vectores pueden sumarse gráfica y analíticamente.

Un vector **F** se puede representar mediante sus componentes cartesianas  $\mathbf{F}_x$  y  $\mathbf{F}_y$ . La componente **F<sup>x</sup>** representa la proyección de **F** sobre el eje *x* y **F<sup>y</sup>** representa la proyección de **F** sobre el eje *y*.

El vector resultante de dos o mas vectores puede obtenerse descomponiendo todos los vectores en sus componentes *x y*, y sumando dichas componentes.

La resultante de dos fuerzas concurrentes es igual en dirección y magnitud a la diagonal del paralelogramo construido sobre las concurrentes como lados.

Cuando tres fuerzas concurrentes están en equilibrio, una de ellas es igual y opuesta a la resultante de las otras dos.

Si el ángulo que forman las componentes disminuye, el valor de las resultantes aumenta. En el caso limite del ángulo cero (fuerzas con la misma dirección y sentido) dicha resultante es igual a la suma de las componentes.

Análogamente, si las componentes tienen la misma dirección y sentido opuesto, la resultante tiene como módulo la diferencia de los módulos y su sentido, es el de la mayor.

#### **Desarrollo práctico:**

1.-Arme el sistema como se indica en la figura 4.1

2.-Coloque pesas en los portapesas y permita al sistema quedar en equilibrio. Procure que los distintos segmentos de los hilos, así como las dos poleas permanezcan en un mismo plano.

3.-Sobre un papel de dibujo y con ayuda del circulo graduado dibuje las direcciones de las fuerzas y sobre estas direcciones tomar segmentos proporcionales a los distintos pesos colocados —no olvidar el peso de los portapesas— y a la indicación del dinamómetro, respectivamente; se puede comprobar que uno cualquiera de ellos es igual y opuesto a la diagonal del paralelogramo construido sobre los otros dos. Comprobar que esto se verifica también con las otras fuerzas. Anotar los valores en la Tabla 4.1.

Tabla 4.1

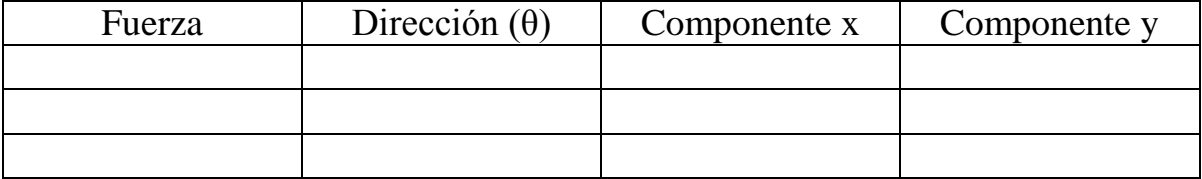

Observaciones:

Por estar el sistema en equilibrio, una fuerza, por ejemplo, la *OA* —ver esquema contrarresta la acción conjunta de las otras dos, o lo que es lo mismo, a la resultante de ellas.

La fuerza *OA* y la resultante de la *OB* y *OC* serán iguales y opuestas.

En esta práctica se ha comprobado que la fuerza *OA* es igual y opuesta a la diagonal del paralelogramo construido sobre las otras dos.

### **Segunda parte:**

En la segunda parte de esta práctica vamos a observar el cambio de la dirección de los vectores mediante la simulación en el computador con la ayuda del programa Physicom.

## Velocidad Promedio y Velocidad Instantánea

#### **Objetivo:**

-Calcular la velocidad promedio y la velocidad instantánea de un móvil con el uso de un cronovibrador, poniendo en práctica sus conocimientos sobre estos conceptos, a nivel aplicativo.

#### **Marco Teórico:**

**La Velocidad Promedio (Vm)** de una partícula se define como el desplazamiento de la partícula  $(\Delta x)$ , dividido entre el intervalo de tiempo  $(\Delta t)$ , durante el cual ocurre el desplazamiento:

$$
\mathbf{V_m} = \Delta \mathbf{x} / \Delta t
$$

La velocidad media no nos da información real sobre la velocidad que tiene el móvil en un punto determinado de su trayectoria. Para ello hay que introducir el concepto de *velocidad instantánea*.

**La Velocidad Instantánea (V)**, es igual al valor límite del cociente  $\Delta x / \Delta t$  conforme  $\Delta t$  se acerca a cero:

 $V = \lim_{\Delta x} \Delta x$  $\Delta t$ -0  $\Delta t$ 

En cálculo este límite se conoce como la derivada de la posición (x) respecto del tiempo (t), y se escribe dx/dt, por lo que también:

 $V = dx/dt$ 

A partir del gráfico  $x = f(t)$  se puede determinar la velocidad instantánea: la velocidad instantánea en el punta A es igual a la tangente del ángulo  $\alpha$  que forma con el eje positivo del tiempo (t), en este caso, la recta tangente a la curva en dicho punto:

 $V = tg \alpha$ 

En la vida cotidiana los términos rapidez y velocidad son intercambiables. En física, sin embargo, existe una clara distinción entre estas dos cantidades. Es por ello que definimos los conceptos de rapidez promedio y rapidez instantánea.

La rapidez promedio de una partícula, es una cantidad escalar, que se define como el cociente entre la distancia total recorrida y el tiempo total que lleva viajar esa distancia.

La rapidez instantánea de una partícula se define como la magnitud de su velocidad.

El cronovibrador es un aparato que utiliza los fenómenos de la imantación inducida y la interacción entre dos imanes. Consta de una lámina vibrante de acero que pasa por el interior de una bobina. Debajo de la lámina está situado un pequeño imán. Cuando circula corriente alterna por la bobina se magnetiza la lámina de modo que sus polos Norte y Sur varían periódicamente conforme a la frecuencia de la corriente alterna aplicada. El extremo libre de la lámina es atraído y repelido sucesivamente por el pequeño imán y golpea sobre la cinta de papel sobre la que se registra una serie de marcas o puntos. Como la frecuencia de la corriente alterna es de 60 Hz, sobre la cinta se marcan 60 puntos por segundo. Por consiguiente, el tiempo que transcurre entre dos puntos consecutivos (período) es de:

 $T = 1 / n = 1 / 60 = 0.02$  seg.

El cronovibrador utilizado en esta práctica funciona con un voltaje máximo de 48 voltios a.c., según especificación del fabricante.

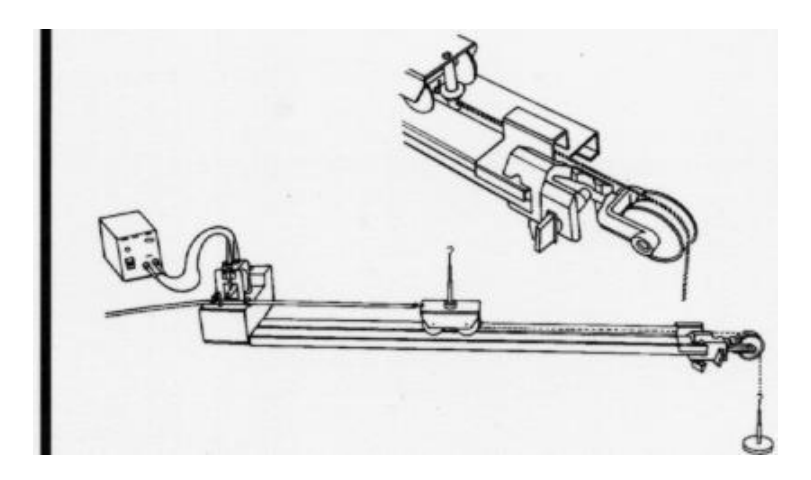

### DESARROLLO PRÁCTICO

Equipo:

-Regla métrica -Cronovibrador o timbre eléctrico -Fuente o batería -Masa de 50 g -Porta pesas -Carrito -Base para el carrito -Cinta de papel -Hilo

Procedimiento:

1.-Arme el equipo como se indica en la figura anterior. Fije la cinta de papel al carrito con cinta adhesiva y hágala pasar por las guías del cronovibrador procurando que deslice suavemente y que no aparezcan dobleces que perturben las medidas.

2.-En el otro extremo del carrito ate un trozo de hilo de 1 m de longitud, aproximadamente. En el extremo del hilo cuelgue un porta pesas y agregue una pesa de 50g. Coloque el carrito junto al cronovibrador y sujete la cinta con la mano de manera que el carrito no se deslice.

3.-Conecte el cronovibrador y deje que funcione por unos segundos antes de soltar la cinta. Cuando el carrito haya alcanzado el extremo final del plano se desconecta el cronovibrador y se retira la cinta.

4.-Calculo de la velocidad media (Vm):

a) Numere los puntos obtenidos en la cinta a partir del punto de inicio Po.

b) Mida la distancia *d* que hay entre el punto de partida y cada punto, es decir, distancia desde  $P_0$  a  $P_0$ ,  $P_0$  a  $P_1$ ,  $P_0$  a  $P_2$ , etc. y registre los valores en la Tabla 5.1. Como el tiempo que ha transcurrido entre dos marcas consecutivas es de 0.02 s (período T del cronovibrador), el tiempo en cada caso será el número de intervalos desde  $P_0$  a  $P_0$ ,  $P_0$  a  $P_1$ ,  $P_0$  a  $P_2$ , etc., por el periodo T en cada caso, esto es:

 $t_0 = 0$  x T,  $t_1 = 1$  x T,  $t_0 = 2$  x T,  $t_3 = 3$  x T, y así sucesivamente. Estos valores también seran registrados en la Tabla 4.1.

Tabla 5.1

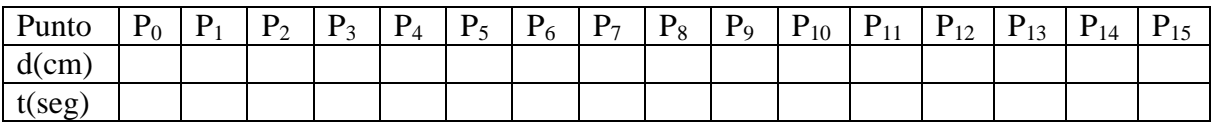

c)Para calcular la velocidad Media, mida la distancia *d* que hay entre el punto de partida  $(P<sub>o</sub>)$  y el último punto que usted marcó, por ejemplo  $P<sub>30</sub>$  y regístrela donde se indica más abajo. Como el tiempo que ha transcurrido entre dos marcas consecutivas es de 0.02 s (período del cronovibrador), el tiempo total invertido ha sido:

 $t = 30 \times 0.02 = 0.6$  seg.

Por consiguiente, la velocidad media que ha llevado el carrito en ese recorrido ha sido:  $Vm = d$  (cm) / 0.6 seg

Distancia total desde P<sup>o</sup> a P<sup>n</sup> (cm) =\_\_\_\_\_\_\_\_\_\_\_\_\_\_\_\_\_\_\_

Tiempo total (seg) =\_\_\_\_\_\_\_\_\_\_\_\_\_\_\_\_\_\_\_

**Velocidad Media (cm/s)** =\_\_\_\_\_\_\_\_\_\_\_\_\_\_\_

5.-Cálculo de la velocidad instantánea en un punto A: La velocidad instantánea en un punto A se obtendrá de la siguiente manera. Por ejemplo, si el punto A es  $P_4$  la velocidad instantánea será el cociente de la distancia que hay entre el punto anterior  $(P_3)$  y el punto posterior  $(P_5)$  a dicho punto, entre el intervalo de tiempo transcurrido (2 T), en este caso.

Por lo que, la velocidad instantánea que tenía el carrito en ese punto fue:  $Vi = d_5$  a  $d_3$  (cm) / ( 2 x 0.02 seg)

Distancia desde d<sup>5</sup> a d<sup>3</sup> (cm) =\_\_\_\_\_\_\_\_\_\_\_\_\_

Tiempo ( 2 T ) (seg) =\_\_\_\_\_\_\_\_\_\_\_\_\_\_\_\_\_\_\_

**Velocidad Instantánea (cm/s)** =\_\_\_\_\_\_\_\_\_\_\_\_\_\_\_

#### 6.-**Método gráfico:**

En un papel milimetrado represente la gráfica  $d = f(t)$ . Trace la tangente a la curva en uno de sus puntos (el seleccionado anteriormente para calcular la velocidad instantánea) y calcule la velocidad instantánea. Compare el resultado con el obtenido por el método anterior.

#### Conteste correctamente:

Observe la cinta cuidadosamente, ¿podría usted decir cuándo la velocidad fue máxima y dónde fue mínima?

### Movimiento Rectilíneo Uniforme y Movimiento Uniformemente Acelerado

#### **Objetivo:**

Determinar la relación que existe entre la velocidad de un móvil y la distancia que recorre con un movimiento uniforme, y las relaciones distancia-tiempo y velocidad-tiempo en un movimiento uniformemente acelerado.

#### **Marco Teórico:**

Cuando un cuerpo se desplaza con velocidad constante a lo largo de una trayectoria rectilínea se dice que su movimiento es *rectilíneo uniforme*. El móvil recorre espacios iguales en tiempos iguales.

Si se representa la gráfica distancia-tiempo resulta una línea recta que pasa por el origen de coordenadas. La pendiente de esta recta es la velocidad.

Hay muchos movimientos cuyas velocidades no son constantes, sino que varían progresivamente. Los móviles se desplazan cada vez más deprisa o más despacio. Estos movimientos se denominan acelerados. Para describir los movimientos acelerados, se introduce una magnitud, denominada *aceleración media,* que se define como la variación que experimenta la velocidad del móvil en un intervalo de tiempo V:

 $a_m = \Delta v / \Delta t$ 

La aceleración media se aproxima a la *aceleración instantánea* cuando el intervalo de tiempo es muy pequeño:

 $a = \lim \Delta v$  $\Delta t$ -0  $\Delta t$ 

Cuando un móvil describe una trayectoria con aceleración constante, el movimiento se denomina *«uniformemente acelerado».* En este caso, si el móvil parte del reposo, su velocidad es directamente proporcional al tiempo, siendo la aceleración la constante de proporcionalidad:

 $a= v/t$  ;  $v = a \cdot t$ 

La representación gráfica de la velocidad en función del tiempo resulta, por consiguiente, una Línea recta que pasa por el origen de coordenadas. La pendiente de la citada recta es la aceleración:

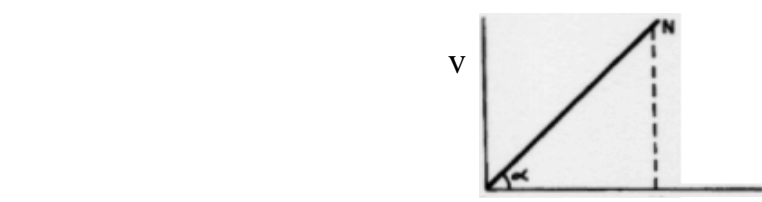

 $0 \qquad m \qquad t$ 

En un gráfico v = f(t),  $a = \text{tg } \alpha = \text{mN} / 0\text{m}$ 

#### **Desarrollo Práctico**

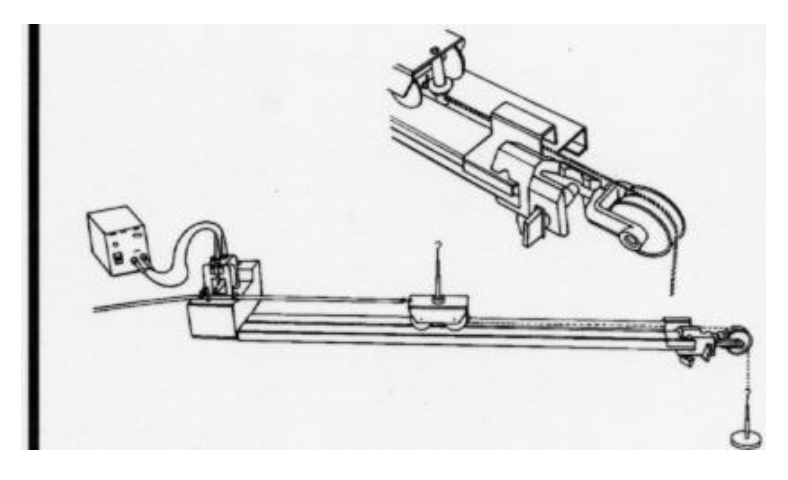

#### **Movimiento Rectilíneo Uniforme**

1.-Realíce el montaje similar al de la figura anterior, fije la cinta de papel al carrito usando cinta adhesiva procurando que la cinta de papel circule suavemente por las guías del cronovibrador y que no aparezcan dobleces.

2.-En el otro lado del carrito ate un trozo de hilo de unos 75 cm de longitud. Pase el extremo libre del hilo por el orificio que tiene el vástago y átelo de modo que, al girar, se enrolle a su alrededor. Al girar el motor, se enrolla el hilo en el eje y tira del carrito moviéndose a velocidad constante.

3.-Como el número de marcas obtenidas en la cinta es excesivo, sólo se considerarán significativos los puntos tomados de 5 en *5.* Como el tiempo que transcurre entre dos marcas de la cinta de papel es de 0,02 s, resulta que el tiempo transcurrido entre dos puntos significativos es de:

 $0,02$  s x 5 = 0,1 segundos

4.-Numere correlativamente los puntos significativos y mida sus distancias d<sup>i</sup> al punto de partida *P*, registe los datos en la Tabla 6.1*.*

Tabla 6.1

| Puntos |      | $d$ (cm) | $V$ (cm/s) |
|--------|------|----------|------------|
|        |      |          |            |
|        | V. I |          |            |
|        |      |          |            |
|        |      |          |            |
|        |      |          |            |
|        |      |          |            |

5.-Calcule las velocidades en cada punto Q, tomando como intervalo de medida la distancia comprendida entre el punto anterior al Q y el siguiente a éste. El intervalo de tiempo es el doble, es decir, 0,2 s. Por ejemplo, para calcular la velocidad en el punto 5 se haría así:  $v_5 = \Delta x / \Delta t = (d_6 - d_4) / 0.2$ 

6.-Compruebe si las velocidades obtenidas son aproximadamente iguales y, en tal caso, una vez calculadas todas las velocidades, halle el valor medio de la velocidad,  $v_m$  = \_\_\_\_\_\_\_\_\_\_\_\_ .

7.-En papel milimetrado, realice la gráfica  $d = f(t)$ . Trace la línea que más se adapte al conjunto de puntos. Calcule la velocidad a partir de la pendiente de la recta obtenida. Compárese esta velocidad con la velocidad media obtenida en la tabla de resultados.

8.-Realice la gráfica  $v = f(t)$  y explique el significado de la forma del gráfico.

#### **Movimiento Uniformemente Acelerado**

1.-Realíce el montaje de la figura anterior, procurando que la cinta de papel circule suavemente por las guías del cronovibrador y quede perfectamente alineada con el plano.

2.-Ate al carrito un trozo de hilo de 1 m de longitud. Del extremo del hilo se cuelga el porta pesas con dos pesas de 10 g. Coloque la polea a la altura correcta, de modo que el hilo que tira del carrito esté paralelo al plano.

3.-Coloque el carrito junto al cronovibrador y sujete la cinta con la mano de manera que el carrito no se deslice. Conecte el cronovibrador y se deje que funcione unos instantes antes de soltar la cinta. Cuando el carrito haya alcanzado el extremo del plano desconecte el cronovibrador y cambie la cinta.

4.-Numere correlativamente las marcas obtenidas en la cinta y mida sus distancias  $d_i$  al punto de partida *P.*

5.-El tiempo que transcurre entre dos marcas consecutivas es constante y viene determinado por la frecuencia de la corriente alterna. Su valor es de 0,02 segundos.

6.-Calcule las velocidades en cada punto Q, tomando como intervalo de medida la distancia comprendida entre el punto anterior al Q y el siguiente a éste. El intervalo de tiempo es el doble, es decir, 0,04 s. Por ejemplo, para calcular la velocidad en el punto 5 se haría así:  $v_5 = \Delta x / \Delta t = (d_6 - d_4) / 0.04$ 

7.-De manera semejante calcule la aceleración del móvil en cada punto, para el ejemplo del punto anterior tendríamos**:**

$$
a_5 = \Delta v / \Delta t = (v_6 - v_4) / 0.04
$$

Anote los valores en la Tabla 6.2

Tabla 6.2

\_\_\_\_\_\_\_\_\_\_\_\_ .

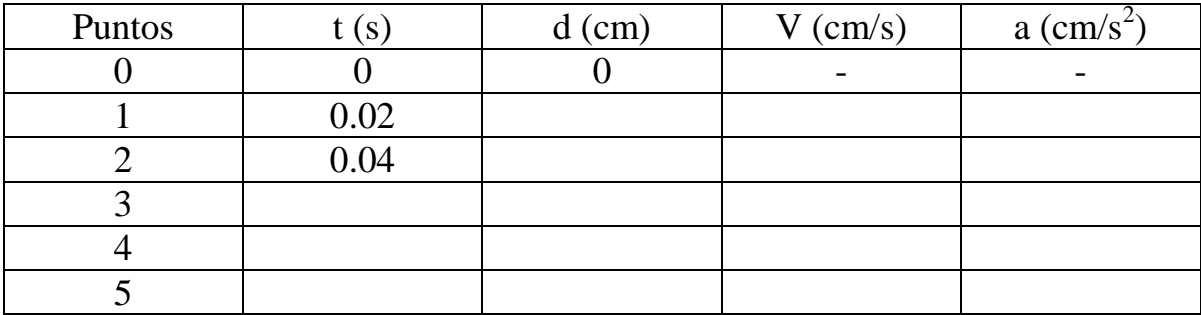

8.-Una vez calculadas todas las aceleraciones, halle el valor medio de la aceleración,  $a_m =$ 

9.-En papel milimetrado, realice las gráficas d = f (t), y d = f (t<sup>2</sup>).

10.-Realice la gráfica  $v = f(t)$ . Trace la línea que más se adapte al conjunto de puntos. Calcule la aceleración a partir de la pendiente de la recta obtenida. Compárese esta aceleración con la aceleración media obtenida en la tabla de resultados.

## Medida de la Aceleración de la Gravedad

#### **Objetivo:**

-Obtener el valor de la aceleración de la gravedad en el movimiento de Caída Libre y con un Péndulo Simple.

#### **Marco Teórico:**

"Caída Libre"

Cuando actúa una fuerza sobre un cuerpo, este se desplaza con un movimiento uniformemente acelerado conforme a la ecuación:

 $F = m a$ 

Un cuerpo, abandonado libremente, esta sometido a la fuerza de atracción gravitatoria (peso) y, por consiguiente, cae con una aceleración que se supone constante para pequeñas alturas. La altura desde la cual se deja caer un cuerpo  $(V_i = 0)$  y el tiempo que tarde en llegar al suelo están relacionadas por la expresión:

 $h = \frac{1}{2}$  g t<sup>2</sup>

Donde g es la aceleración de la gravedad (g =  $9.8 \text{ m/s}^2$ )

"Péndulo simple"

Un péndulo simple es un sistema formado por una masa suspendida por una cuerda ligera de longitud L, donde el extremo superior de la cuerda está fijo.

Cuando un péndulo oscila el desplazamiento angular (θ) debe ser aproximadamente menor a 10<sup>°</sup>, para que la masa pueda oscilar con un movimiento armónico simple en torno a la posición de equilibrio.

El período de un péndulo es el tiempo que tarda en dar una oscilación completa, y se expresa como:

$$
\mathbf{T}=\mathbf{t} \mathbin{/} \mathbf{n}
$$

Donde:

**t** es el tiempo transcurrido en dar una oscilación **n** es el número de oscilaciones

Se ha determinado que conociendo la longitud de un péndulo que oscila con un movimiento armónico simple podemos calcular su período por medio de la expresión:

 $T = 2\pi \sqrt{L/g}$ 

#### **DESARROLLO PRÁCTICO**

#### **Obtener la aceleración de la gravedad por caída libre**

Equipo:

-Regla métrica -Cronovibrador -Fuente -Masa de 100 g -Porta pesas Figura 7.1 -Varilla de soporte -Tornillo de mesa -Cinta de papel -Cinta adhesiva

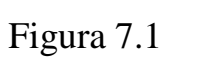

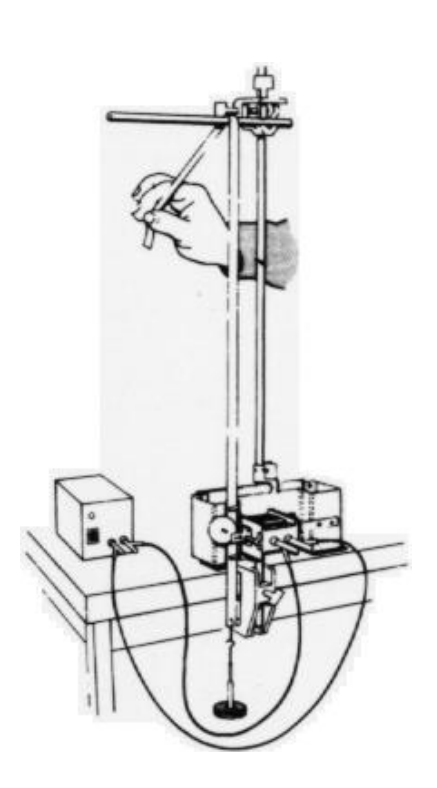

Procedimiento:

1.-Arme el equipo como se muestra en la figura 7.1. Sujete el cronovibrador lateralmente de la varilla de soporte y luego conectelo a la fuente de corriente alterna con un voltaje de aproximado de 37 voltios.

2.-Corte un pedazo de cinta de 1m de longitud, fije uno de los extremos de la cinta de papel al porta pesas con la pesa de 100 g. Haga pasar la cinta de papel por las guías del cronovibrador procurando que deslice suavemente y que no aparezcan dobleces que perturben las medidas.

3.-Sujete el otro extremo de la cinta con la mano firmemente de manera que no se deslice.

4.-Conecte el cronovibrador y deje que funcione por unos segundos antes de soltar la cinta.

5.-Calculo de la velocidad media (Vm):

a) Numere los puntos obtenidos en la cinta a partir del punto de inicio Po.

b) Mida la distancia *d* que hay entre el punto de partida y cada punto, es decir, distancia desde  $P_0$  a  $P_0$ ,  $P_0$  a  $P_1$ ,  $P_0$  a  $P_2$ , etc. y registre los valores en la Tabla 7.1. Como el tiempo que ha transcurrido entre dos marcas consecutivas es de 0.02 s (período T del cronovibrador), el tiempo en cada caso será el número de intervalos desde  $P_0$  a  $P_0$ ,  $P_0$  a  $P_1$ ,  $P_0$  a  $P_2$ , etc., por el periodo T en cada caso, esto es:

 $t_0 = 0$  x T,  $t_1 = 1$  x T,  $t_0 = 2$  x T,  $t_3 = 3$  x T, y así sucesivamente. Estos valores también serán registrados en la Tabla 7.1.

Tabla 7.1

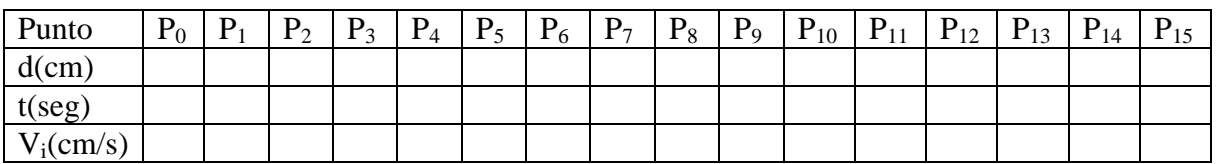

c) Calcule la velocidad instantánea en cada punto, con la expresión:

 $V_i = \Delta s / \Delta t$ 

Recuerde que  $\Delta s$  es la distancia recorrida entre los puntos anterior y posterior al punto en cuestión y  $\Delta t$  es el intervalo de tiempo transcurrido ( 2 T ) entre dichos puntos y es constante es cada caso.

d) Realice el gráfico  $v = f(t)$  y calcule la aceleración de la gravedad a partir de la pendiente del gráfico.

### **Obtener la aceleración de la gravedad con el péndulo simple**

Equipo:

-Regla métrica -Péndulo simple (hilo y masa) -Varilla de soporte

Procedimiento:

1.-Arme el péndulo simple con el equipo suministrado.

2.-Cada integrante del grupo medirá la longitud del péndulo, pondrá a oscilar el péndulo con una amplitud menor de 10<sup>°</sup>, medirá el tiempo (t) transcurrido entre 10 oscilaciones (n), y registrará los valores en la Tabla 7.2

3.-Calcule el período con la expresión:  $T = t/n$ 

Tabla 7.2

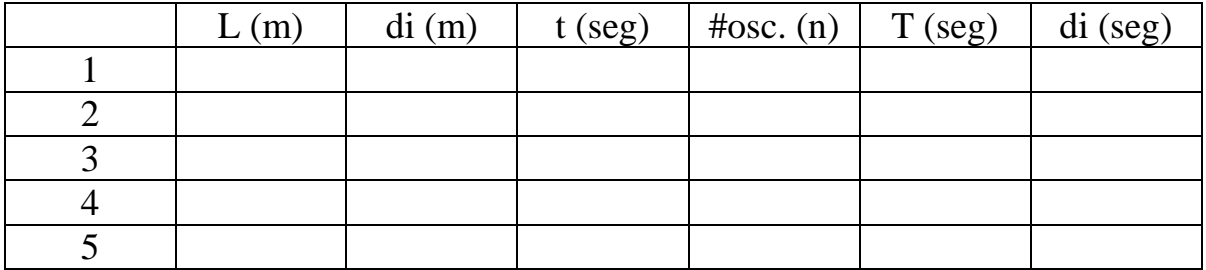

5.-Con los datos de la tabla anterior determine:

a) Los valores más probables de la longitud (L) y el período (T)

$$
L_{prob} = T_{prob} =
$$

b) Los errores absolutos de la longitud (L) y el período (T)

$$
E_L = E_T
$$

c) Los errores relativos de la longitud (L) y el período (T)

 $e_L =$   $e_T =$ 

d) El valor probable de la aceleración de la gravedad y su acumulación de errores, a partir de la expresión:  $T = 2\pi \sqrt{L/g}$ de la expresión:

 $g =$ 

 $e_g =$ 

%  $e_g =$ 

 $E_g =$ 

e) El margen de seguridad y la precisión de la medida de la aceleración de la gravedad.

## Leyes de Newton

### **Objetivos:**

-Adquirir el concepto más sencillo de la inercia.

-Comprobar numéricamente la 2da. y 3ra. Ley de Newton.

### **Marco Teórico:**

**La 1ra Ley de Newton** conocida también como *Ley o Principio de Inercia* establece que en ausencia de fuerzas externas un objeto en reposo permanecerá en reposo y un objeto en movimiento continuará en movimiento a velocidad constante (movimiento rectilíneo uniforme).

**La 2da Ley de Newton** o *Principio Fundamental de la Dinámica* establece que la aceleración de un objeto es directamente proporcional a la fuerza neta que actúa sobre él e inversamente proporcional a la masa del objeto. Es decir:

$$
\frac{F1}{a_1} = \frac{F2}{a_2} = \text{cte} = m_i
$$

La constante de proporcionalidad recibe el nombre de masa inercial, *m<sup>i</sup> .* La relación anterior se puede escribir en forma general:  $\mathbf{F} = \mathbf{m}_i \mathbf{a}$ 

Si sobre el cuerpo actúa más de una fuerza, entonces:

$$
\boldsymbol{F}=\Sigma\boldsymbol{F_j}:=m_i\,\boldsymbol{a}
$$

Esta relación recibe el nombre de «ecuación fundamental de la Dinámica». Donde:

 $F = \sum F_i$  la suma vectorial de las fuerzas aplicadas.

**La 3ra Ley de Newton** o *Principio de Acción y Reacción* establece que si dos cuerpos interactúan, la fuerza  $F_{12}$  (la que ejerce el cuerpo 1 sobre el cuerpo 2), es igual en magnitud pero dirigida es sentido contrario a la fuerza  $F_{21}$  (la que ejerce el cuerpo 2 sobre el cuerpo 1):

 $F_{12} = - F_{21}$ 

DESARROLLO PRÁCTICO

### **Principio de inercia:**

Procedimiento:

1.-Colocar el taco de rozamiento en el borde de la mesa, sobre una hoja grande de papel.

- 2.-Tirar de la hoja con un movimiento rápido.
- 3.-Repetir el experimento cargando el taco con las pesas.

#### **Conteste:**

¿Qué sucede cuando se tira del papel rápidamente?

¿Qué sucedería si se tirase del papel lentamente? ¿Por qué?

#### **Masa Inercial**

El cuerpo sometido a estudio es un carrito, que transporta una pesa de 200 g. Las fuerzas que actúan sobre el carrito son, por una parte, su propio peso *P* y la reacción *R* del plano, que se equilibran entre sí y por otra, la tensión *T* del hilo que, a su vez, depende de las pesas que cuelgan del otro lado de la polea. Las fuerzas de rozamiento se compensan dando una ligera inclinación al plano.

La tensión del hilo es:

 $T = P' - m$ .  $a = m (g-a)$ 

El carrito, bajo la acción de la fuerza *T,* se mueve con una aceleración *a* que se puede determinar a partir de las marcas registradas en la cinta con el cronovibrador.

Procedimiento:

1.-Realícese el montaje de la figura 1.

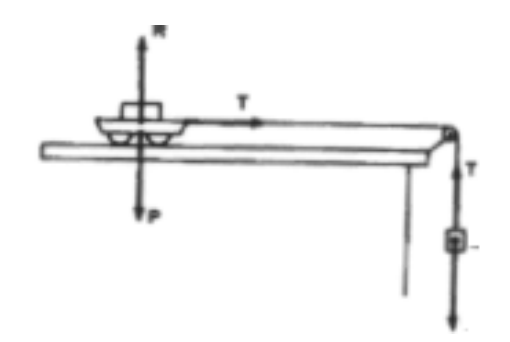

2.-Colóquese una pesa de 200 g sobre el carrito. Con objeto de compensar las fuerzas de rozamiento del carrito y de la cinta en el cronovibrador, se coloca debajo del extremo del plano al taco de madera.

3.-Compruébese que la polea está a la altura correcta: el hilo debe quedar perfectamente paralelo al plano. Para amortiguar los golpes del carrito se coloca un trocito de tubo de silicona en el vástago de la polea.

4.-Con cinta adhesiva, péguese un trozo de cinta de papel de unos 50 cm de longitud y pásese por las guías del cronovibrador de modo que quede perfectamente alineada.

5.-Cuélguese una pesa de 10 g en el porta pesas. Colóquese el carrito a unos 10 cm del cronovibrador (para que la cinta no se doble).

6.-Conéctese el cronovibrador y déjese que funcione unos instantes antes de soltar la cinta. Cuando el carrito haya alcanzado el extremo del plano, se desconecta el cronovibrador y se cambia la cinta.

7.-Repítase el experimento tres veces más aumentando las pesas del portapesas de 10 g en 10 g. Anótese en cada cinta el valor de las pesas (más *5* g del portapesas). m= masa de las pesas + la masa del portapesas.

8.-Como el número de marcas obtenidas en la cinta es excesivo, sólo se considerarán significativos los puntos tomados de 5 en *5.* Numérense correlativamente los puntos significativos a partir del punto inicial P<sub>o</sub>.

9.-Como el tiempo que transcurre entre dos marcas de la cinta de papel es de 0,02 s, resulta que el tiempo transcurrido entre dos puntos significativos es de:

$$
0.02 \text{ s x } 5 = 0.1 \text{ segundos}
$$

10.-Para calcular las aceleraciones se puede aplicar la fórmula:

 $d= 1/2 a t^2$ 

Donde:

*d* es la distancia del último punto significativo de cada cinta al correspondiente punto inicial.

*t* es el tiempo asociado a ese punto.

11.-Con estos datos complete la Tabla 8.1

Tabla 8.1

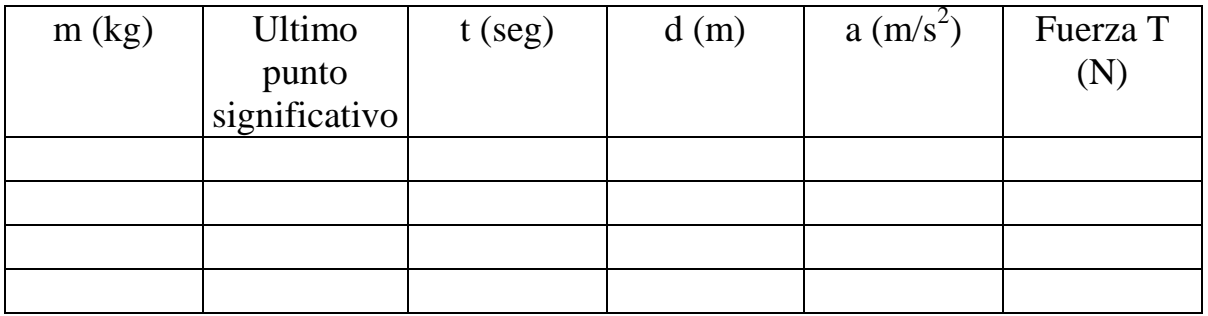

Masa del carrito  $=$   $\qquad \qquad$  kg

Masa del carrito + pesa de 200 g = \_\_\_\_\_\_\_\_\_\_\_\_\_\_\_\_\_\_\_\_\_\_\_\_\_\_\_kg

12.-Represéntese gráficamente  $F = f(a)$ , la fuerza que actúa sobre el carrito frente a las aceleraciones que adquiere, y luego:

a) Calcule la pendiente del gráfico.

b) Qué representa físicamente la pendiente del gráfico?

c) Compárese con el valor de la masa gravitatoria del sistema, medida en la balanza.

#### **Principio de acción y reacción:**

Procedimiento:

1.-Colgar el vaso con agua por medio de un trozo de cuerda del extremo móvil del dinamómetro A y anotar su lectura.

2.-Colgar una masa de 50 g de otro dinamómetro B y comprobar su peso.

3.-Suspendidos ambos, vaso y cuerpo, de sus respectivos dinamómetros, introducir la masa en el líquido, y leer los pesos marcados por los dos dinamómetros (debe tener cuidado de que la masa no toque el fondo ni las paredes del vaso).

4.-Registre los datos en la siguiente tabla:

Tabla 8.2

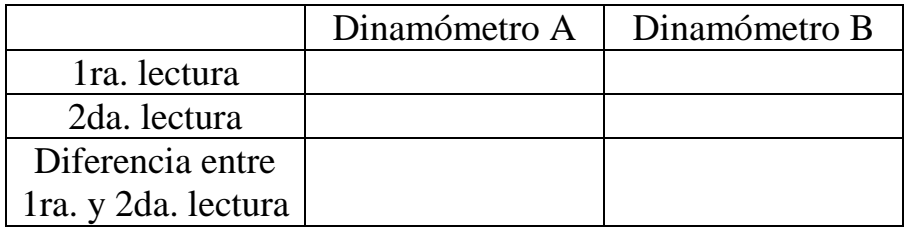

5.-Exprese sus conclusiones respecto a este experimento.

## Fuerza de Fricción o de Rozamiento

#### **Objetivos:**

Describir cualitativa y cuantitativamente la fuerza de rozamiento, comprobando que su valor umbral depende de la naturaleza de las superficies en contacto y *no* depende del área de la superficie de contacto.

Determinar el coeficiente de rozamiento estático  $\mu_e$ , en el deslizamiento por un plano inclinado.

#### **Marco Teórico:**

De acuerdo con la 1ra Ley de Newton, un cuerpo en movimiento debería moverse con movimiento rectilíneo uniforme siempre que no actúe sobre él ninguna fuerza resultante; pero la experiencia nos dice que éste se detiene, esto es debido a que se origina una fuerza en sentido contrario al movimiento, llamada *Fuerza de Fricción o de rozamiento.* Que se calcula con la siguiente expresión:

 $f = \mu N$ 

Donde  $f$  es la fuerza de fricción,  $\mu$  es el coeficiente de fricción y N es la magnitud de la fuerza normal a las superficies en contacto.

Para cada pareja de superficies, se define como *Coeficiente de Fricción Estático*  $(\mu_e)$ , el cociente de dividir la fuerza estrictamente necesaria para comenzar a deslizar una de ellas sobre la otra, entre la fuerza normal que las comprime (en nuestro caso el peso *P).*

Para cada pareja de superficies, se define como *Coeficiente de Fricción Cinético*  $(\mu_c)$ , el cociente de dividir la fuerza necesaria para deslizar una superficie sobre la otra con movimiento uniforme, entre la fuerza normal que las comprime.

Los coeficientes de fricción (estático y cinético):

- Dependen de la naturaleza de las superficies en contacto.
- Son independientes de la extensión de las superficies en contacto.

Dichos coeficientes de rozamiento, para cada dos tipos de superficie, son una constante característica de ellas. Dependen del estado y naturaleza de las superficies y son independientes de su tamaño y del peso del cuerpo arrastrado.

Al estar un cuerpo colocado sobre un plano inclinado de ángulo $\alpha$ , para que comience a deslizarse, es preciso que la componente tangencial *T* sea igual a la fuerza umbral de rozamiento, es decir:

$$
T = \mu N \ (1)
$$

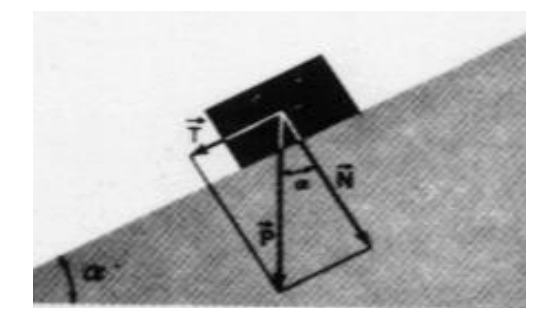

Siendo  $\mu$  el coeficiente de rozamiento y *N* la fuerza normal a la superficie; pero, por otra parte, según puede verse en la figura anterior.

#### $T = N \tan \alpha$  (2)

Al igualar (1) y (2), tenemos que:  $\mu = \tan \alpha$ 

Por lo que, basta medir el ángulo  $\alpha$  con el cual se inicia el deslizamiento para poder deducir el valor de  $\mu$ .

### DESARROLLO PRÁCTICO

Fuerza de Rozamiento

#### **Instrucciones:**

1.-Colocar el bloque de madera sobre el plano de aluminio y tirar del bloque con el dinamómetro hasta que se ponga en movimiento, tomar la lectura máxima, la cual corresponderá al valor umbral de la fuerza de rozamiento.

2.-Siga tirando de forma que el bloque se deslice con movimiento uniforme, la fuerza necesaria para ello es la fuerza de rozamiento, que será menor que la necesaria para sacarlo del reposo.

3.-Hacer lo mismo, pero variando la naturaleza de las superficies rozantes y de sus acabados: madera-metal, metal-metal, madera-plástico, metal-plástico, etc.

4.-Con los datos de la fuerza umbral de rozamiento y la fuerza de rozamiento para mantener el movimiento uniforme, complete la siguiente tabla:

### Tabla 9.1

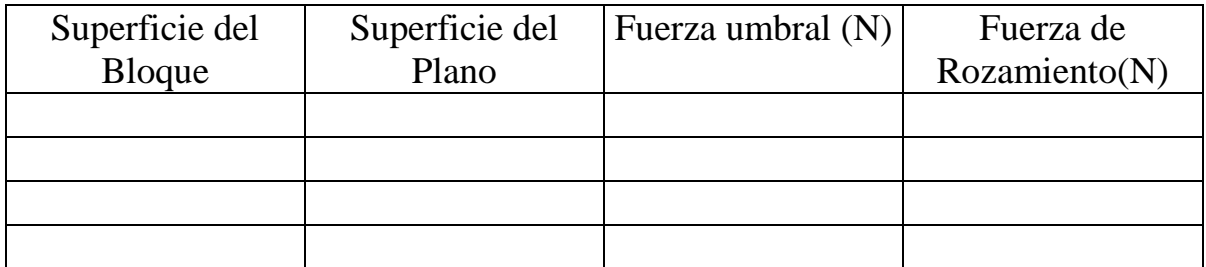

5.-Clasifique los pares de superficies, de mayor rozamiento a menor.

a)

b)

c)

d)

6.- De ejemplos de:

\*Superficies que tengan mucha fricción o rozamiento.

\*Superficies que tengan poca fricción o rozamiento.

7.-Colocar el bloque sobre el plano en posición horizontal y tirar de él con el dinamómetro hallando la fuerza qué hace falta para arrastrar el bloque, una vez sobre la cara ancha y otra vez sobre la cara estrecha que tiene el mismo grado de pulimento. 8.-Repetir la experiencia varias veces por la imprecisión de las medidas.

9.-Registre los valores en la siguiente tabla:

Tabla 9.2

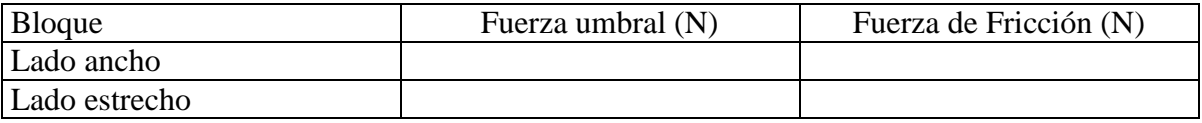

10.-Exprese sus conclusiones respecto a el valor umbral de fricción y la fuerza de rozamiento necesaria para el deslizamiento ¿son independientes de la extensión de la superficie rozante o no?

#### Coeficiente de Fricción

#### **Instrucciones:**

1.-Intente arrastrar el bloque tirando suavemente con un dinamómetro hasta que la tracción sea suficiente para poner en marcha el bloque.

2.-Anote el valor que marca el dinamómetro en ese instante, que corresponde al valor umbral  $F_u$ , y continuar tirando de forma que movamos el bloque con movimiento uniforme, leyendo entonces la fuerza realizada *FR.*

3.-Esta experiencia repetirla poniendo distintas masas encima del bloque.

4.-Anote los datos obtenidos en la tabla 9.3, teniendo en cuenta que el peso *P* es el del bloque más el de las pesas añadidas.

Tabla 9.3

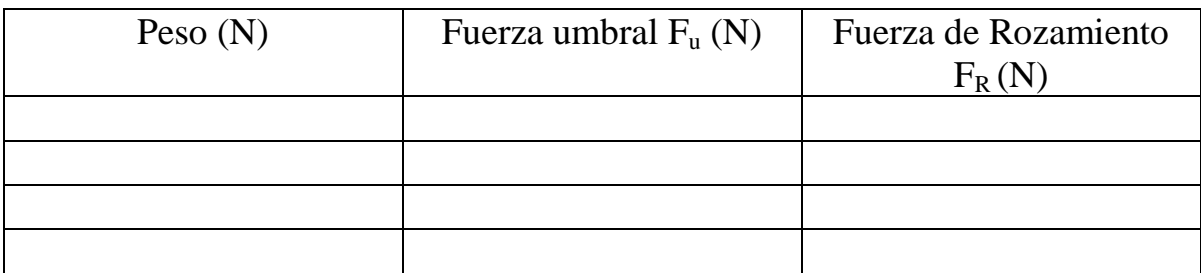

5.-Grafique  $F_u = f(P)$  y  $F_R = f(P)$ , y luego:

a) Diga la relación entre las variables.

b) Calcule la pendiente de los gráficos y diga que representan dichas pendientes.

6.-Realizar el montaje que se muestra en la siguiente figura.

7.-Probar diversos ángulos del plano inclinado colocando sobre éste el bloque de madera, con o sin base metálica, hasta encontrar uno para el cual empieza a deslizarse el bloque.

8.-Calcule el coeficiente de rozamiento estático en cada caso, sabiendo que éste será la tangente de la inclinación mínima para la cual empieza a deslizarse el bloque.( $\mu = \text{tg } \alpha$ )

9.-Complete la siguiente tabla:

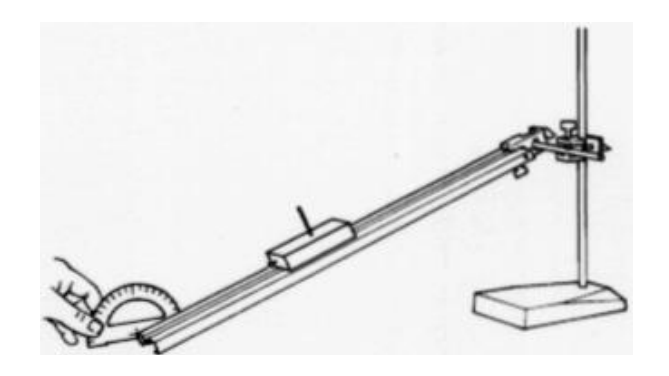

Tabla 9.4

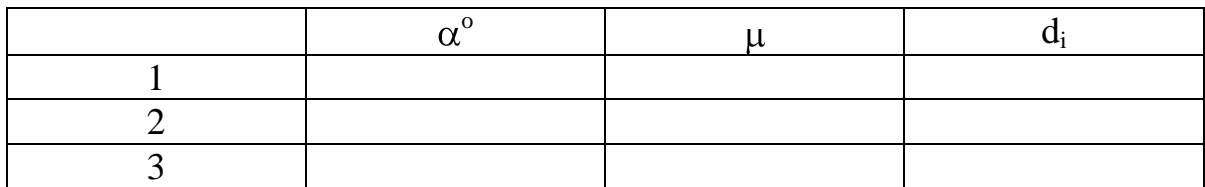

10.-Calcule:

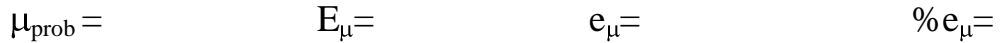

## Ley de Hooke

#### **Objetivo:**

Comprobar la ley de Hooke a partir de las deformaciones producidas en un resorte.

#### **Marco Teórico:**

Un **cuerpo elástico** se define como aquel que recobra su tamaño y forma originales cuando deja de actuar sobre él una fuerza deformante. Ejemplo de ello son los trampolines, las banditas de goma, los resortes, entre otros.

Para todos los cuerpos elásticos, conviene establecer relaciones de causa y efecto entre la deformación y las fuerzas deformantes. Robert Hooke fue el primero en establecer esta relación al descubrir que cuando una fuerza **F** actúa sobre un resorte produce en él una deformación **x** que es directamente proporcional a la magnitud de dicha fuerza, este enunciado se conoce como **Ley de Hooke** y es representada por la siguiente ecuación:

$$
F = - k \; x
$$

donde k es una constante positiva denominada *constante de fuerza (o constante del resorte, o constante de rigidez)* del resorte. El valor de k es una medida de la rigidez del resorte. El signo negativo en la ecuación indica que la fuerza ejercida por el resorte siempre tiene dirección opuesta al desplazamiento respecto de la posición de equilibrio  $x = 0$ .

Si las fuerzas son excesivamente grandes esta ley deja de cumplirse, quedando deformado el resorte al quitarle los pesos colocados ( k deja de ser constante).

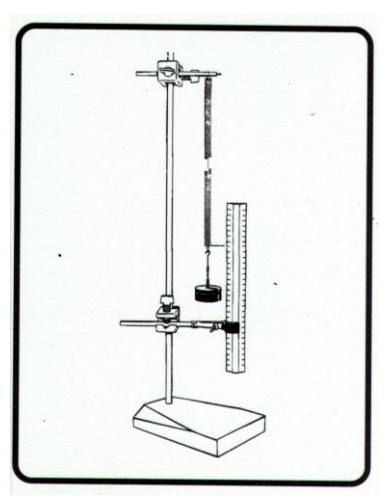

 **Figura 10.1**

#### **Desarrollo práctico:**

1.-Arme el equipo como se muestra en la Figura 10.1.

2.-Mida la longitud inicial del resorte ( *l<sup>0</sup>* ) y anote su valor, *l<sup>0</sup>* = \_\_\_\_\_\_\_\_\_

3.-Colocar sucesivamente en el portapesas las diversas pesas, anotando los pesos ( masa x gravedad ) y las deformaciones correspondientes en la Tabla 10.1. Para calcular las deformaciones mida la longitud ( *l* ) del resorte cada vez que coloque una masa diferente y a dicha longitud ( *l* ) se le restará siempre la longitud inicial ( *l<sup>0</sup>* ).

4.-Para cada caso determine el valor de la constante elástica del resorte (k).

Tabla 10.1

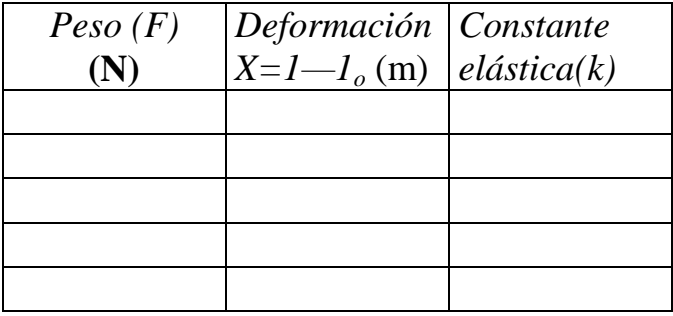

5.- Construya el gráfico  $F = f(x)$ . Calcule la pendiente de dicho gráfico y diga que representa la misma.

6.-Cuelgue del resorte un cuerpo cualquiera de masa desconocida y, mediante la gráfica, calcule su peso interpolado.

7.-Compruebe el valor del peso obtenido anteriormente determinando el valor de la masa del cuerpo con la balanza.